g gpio and irq in device treecoda\_venus\_r<mark>eaddireaddireaddireaddireaddireaddireaddireaddireaddireaddireaddireaddireaddireaddireaddireaddireaddireaddireaddireaddireaddireaddireaddireaddireaddireaddireaddireaddireaddireaddir</mark> anup()) path\_init(): store the "base" point itself mame itself make default ->c all with CNXIO make nameidata completely opaque outside of fs/n targets of /proc/\*/ns/\* symlinks to separate foury structure process in the constant process in the new helpers: ns\_alloc\_inum/ns\_free\_inum make process into new helpers: ns\_alloc\_inum/ns\_free\_inum make process working wo ct ns\_common \* instead of void \* swi**tch the rest of proc\_nstate** to the rest of the rest of the rest of the make mntns: switch and the make make months: switch and the make make months with &net-> ->get()/->put()/->install()/->inum() work with &mnt\_ns->ns common object embedded into various struct ....ns tag 'media/v3.19-2' of git://git.kernel.org/pub/scm/linux/kernel/git/mchehab/linux-media: bq/c-qcam, w9966, pms: move to staging **in paration for removal to remove to preparation for removal [media] vino/saa7191: move to staging in p** MAINTAINERS: vivi -> vivid [media] cx<mark>8 = ove leftover start\_vi</mark>deo\_ma<sub>ss</sub>edially allocally allocall call the missing allocall device allocally v4l2-ioctl: WARN\_ON if querycap di  $\sf CROP\_BOUNDS$  typo for video output  $\sf \small \begin{bmatrix} m_1 & n_2 \end{bmatrix}$  oc $\sf Bookm$  and  $\sf \small \begin{bmatrix} m_1 & n_2 \end{bmatrix}$  and  $\sf \small \begin{bmatrix} m_1 & m_2 \end{bmatrix}$  and  $\sf \small \begin{bmatrix} m_1 & n_2 \end{bmatrix}$  and  $\sf \small \begin{bmatrix} m_1 & m_2 \end{bmatrix}$  add missing  $\sf \small \begin{bmatrix} m_1 & m_2 \end$ ion fields [media] v4l2-mediabus.h: use **two tead of two progressive field in progressive field in progressive field toggle in progressive field toggle in progressive field toggle model in progressive field toggle in progr** upport [media] rcar\_vin: Add DT support for reargation of real range for range for range for a CPU (while being runnable)b) com ted by the taskc) swapping in pages+d) memory reclaim and makes these statistics available to userspace through the task stats interface.@@ -41,7 +42,7 @@ this structure states.htorof the fields pertaining to delay accounting.It wil<mark>l genera</mark>lly be in the form of counters returning the cumulative-delay seen for cpu, sync block I/O, swapin etc.+delay seen for cpu, sync block I/O, swapin etc nemory reclaim etc.Taking the difference of two successive a section of a successive virtual total total delay of a task will give the delay@@ -94,7 +95,9 @@ CPU count real total total total total total total total total total28750 100000000 24001500IO count del anti-SWAP count del superiorment del commande del y total0 0Get delays seen in executing a given  $\odot$   $\odot$  CPU count real total virtual total delay total6 4000250  $10$  0000000 de total0 0-MEM count delay total + 0 0+RECLAIM count delay total0 08 Documentation account delay total 0 0 + RECLAIM count delay total0 08  $i$ elays.c@@ -196,14 +196,18 @@ void print\_acct(struct taskstats \*t)"  $\sim$  19  $^+$  5llu  $^+$  5llu\n"- "MEM %15s%15s\n"+ "SWAP %15s%15s\n"+ "SWAP %15s%15s\n"+ "SWAP %15s%15s\n"+ "SWAP %16 New York 15llu \n"+ "RECLAIM %12s%15s\n"" %15llu\n" = "Salve Q -94,7 + 95,9 @ CPU count real<br>
20 CPU count real total virtual total del transforme of the count of the count of the count of the count of the count of the cou total total,t->blkio\_delay\_total,- "count", "delay total", the wapin\_total total total total,total,total,total,total,total,total,total,total,total,total,total,total,total,total,total,total,total,total,total,total,total,tot , t->freepages\_delay\_total);}void task\_counts(struct taskstats the substats the pull input layer fight from mitro on Devices for v7 protocol for ALPS iso users can request input events to be stamped with the stamps of timestamps, in addition to all and monotonic timestamps" \* 'for-linus' of git://git.kernel.org/pub/scm/linux/ke fix incorrect use of init\_completion Input the vice of the vice to <mark>uchpad packet protocol Input: alps - v7: touchpad packet protocol Input: alps - v7: sounti<mark>ng for > 2 fingers on clickpads Input: alps - v7:</mark></mark> in mt[1] Input: alps - v7: ignore new packets Input: Level dd CLOCK DOTTIME support Input: Lase - exposerift du ops into ns\_common new helpers: ns\_alloc\_inum/ns\_free\_inum make proc\_ns\_operations work with struct ns\_common \* instead of void \* switch the rest of proc\_ns\_operations to working to witch the rest of proc\_ns\_operations wor netns: switch ->get()/->put()/->install()/->inum() to working with &net->ns make mntns ->get()/->put()/->install()/->inum() work with &mnt\_ns->ns common object embedded into various struct ....ns tag  $\sim$  3.19-2' of git://git.kernel.org/pub/scm/linux/kernel.org/mediab/linux-media: [10] bq/c-qcam, w9966, pms: move to staging in preparation for removal [media] tlg2300: ral [media] vino/**saa7**191: <mark>move staging in preparation for removal [media] MAINTAINERS: vivi -> vivid [media] cx88: remove l<u>e</u>ftover start\_video\_dma() call [media]</mark>  $\frac{1}{2}$  support  $\frac{1}{2}$  on  $\frac{1}{2}$  and  $\frac{1}{2}$  the device  $\frac{1}{2}$  of  $\frac{1}{2}$  and  $\frac{1}{2}$  on  $\frac{1}{2}$  and  $\frac{1}{2}$  on  $\frac{1}{2}$  on  $\frac{1}{2}$  and  $\frac{1}{2}$  on  $\frac{1}{2}$  and  $\frac{1}{2}$  and  $\frac{1}{2}$  and  $\frac{1}{$ document new controls and <mark>hedia, add cBook media: add missing your and qu</mark>antization field your fields fields fields [media] rcar ive [media] rcar\_vind ble VSYNC field toggle nable [media] rcar\_vin: Add scaling support [media] rcar\_vin: Add DT support for r8a7793 and r8a7794 SoCs [media] rca ) waiting for a CPU (with  $e$  completion) of  $\alpha$  of  $\alpha$  phronous block I/O initiated by the taskc) swapping in pages+d) memory reclaim and makes these statistics availab s interface.@@ -41, we was stated to a description of a description of  $\begin{bmatrix} 1 & 1 \end{bmatrix}$  of  $\begin{bmatrix} 1 & 1 \end{bmatrix}$  of  $\begin{bmatrix} 1 & 1 \end{bmatrix}$  and  $\begin{bmatrix} 1 & 1 \end{bmatrix}$  and  $\begin{bmatrix} 1 & 1 \end{bmatrix}$  and  $\begin{bmatrix} 1 & 1 \end{bmatrix}$  and  $\begin{bmatrix}$ the difference of two-delay seen for cpu, sync block I/O, swapin, memory reclaim etc.Taking the difference of two successive readings of a givencounter (say is not a tasking for a tasking for a tasking for a tasking for a the delay@@ -94,7 +95,9 @@ CPU count real total virtual total delay total7876 92005750 100000000 24001500IO count delay total0 0-MEM count delay total+SWAP count del al0 0Get delays seen in executing a given simple command@@ -108,5 +111,7 @@ CPU count real total virtual total delay total6 4000250 4000000 0IO count delay total0 0-MEN ay total+ 0 0+RECLAIM count delay total0 08 Documentation/accounting/getdelays.c@@ -196,14 +196,18 @@ void print\_delayacct(struct taskstats \*t)" %15llu%15llu%15llu .5llu\n"- "MEM %15s%15s\n"+ "SWAP %15s%15s\n"+ " %15l<u>lu%1</u>5llu\n"+ "RECLAIM %12s%15s\n"" %15llu%<mark>1</mark>5llu\n","count<u>"</u>, "real total", "virtual total", "delay total",t->cpu\_co t->cpu\_run\_virtual\_total,t->cpu\_delay\_total,"count", "delay total",t->blkio\_count, t->blkio\_delay\_total,- "count", "delay total", t->swapin\_count, t->swapin\_delay\_total);+ "count", "delay total", t->swapin\_count, in\_delay\_total,+ "county total, the subsetsion of t->free pages\_county total  $\{x\}$  to the context of  $\{x\}$  of  $\{x\}$  of  $\{x\}$  of  $\{x\}$  of  $\{x\}$  of  $\{x\}$  of  $\{y\}$  of  $\{y\}$  of  $\{y\}$  of  $\{y\}$  of  $\{y\}$  v7 protocol for ALPS devices for drivident fixes. Also users can request input events to be stamped with boot time timestamps, in addition to real and monotonic times kernel.org/pub/scm/lin /kernel/t/d<mark>tor/in</mark>dex. Input: hil\_kbd - fix in precting recting ompletion Input: alps - variative v7 touch pad packet protocol Input: alps - v 93%of hiring managers plan to hirea Linux professional in the next six months LINUX ARE YOU?

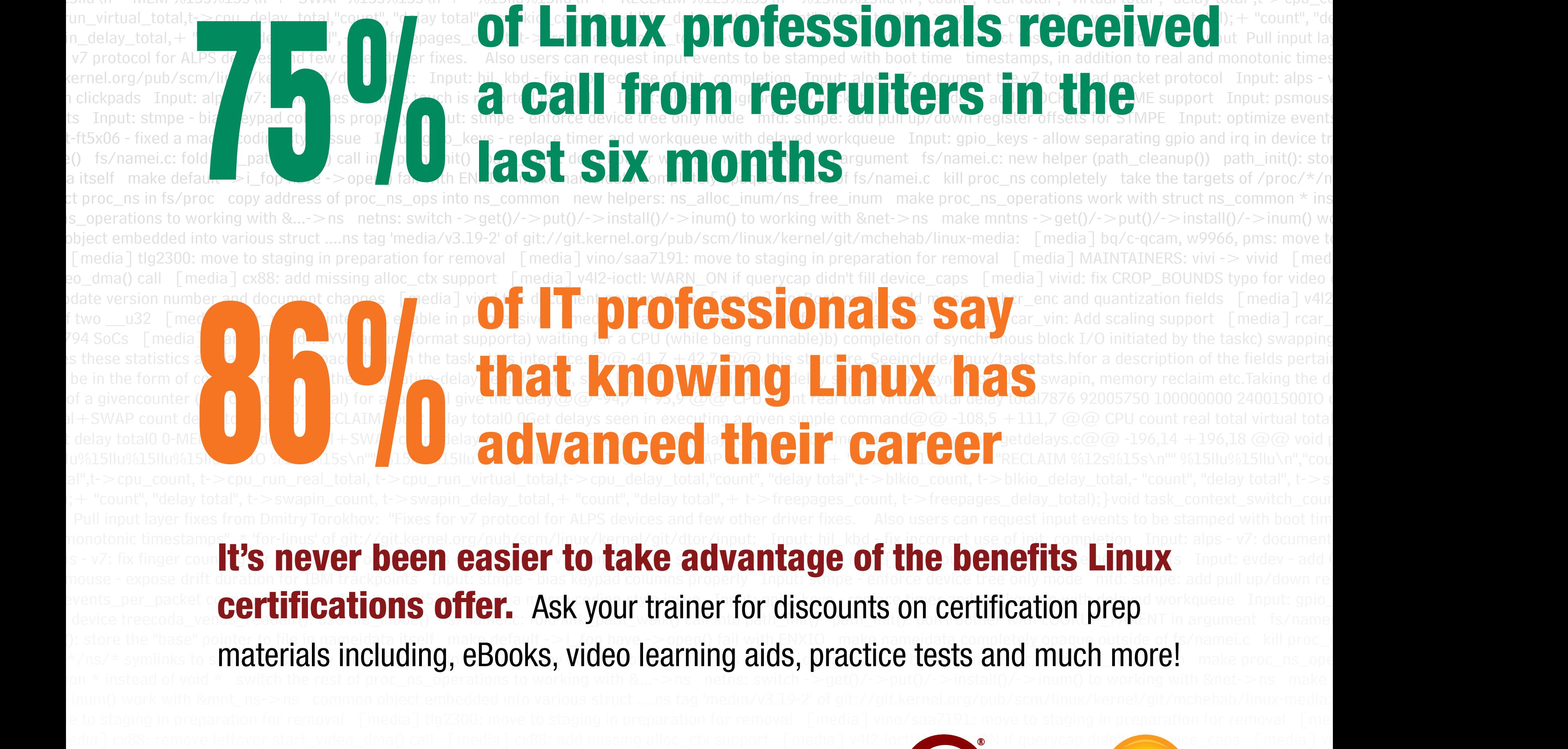

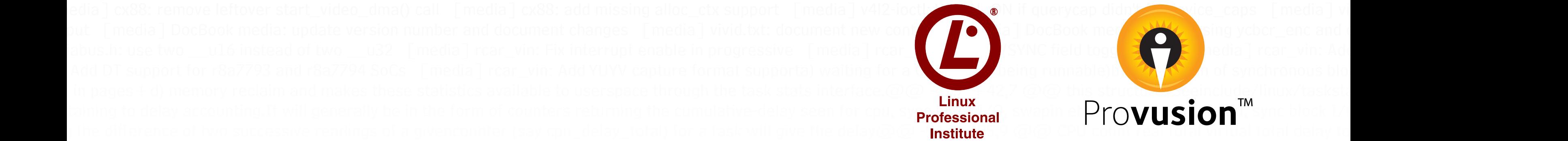

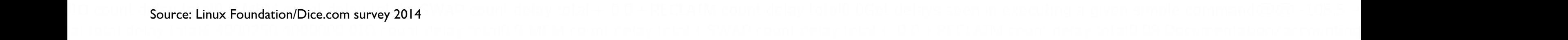